## **RadioBox génération 1**

Le gain pour les micros doit être : Micro1 sur «-9» Micro 2 sur «-6» (peut être modifié selon le volume de la voix des animateurstrices)

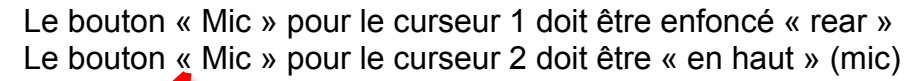

Tous les autres boutons gris « input » sont en position haute + tous les petits boutons bleu sont en position « haute »

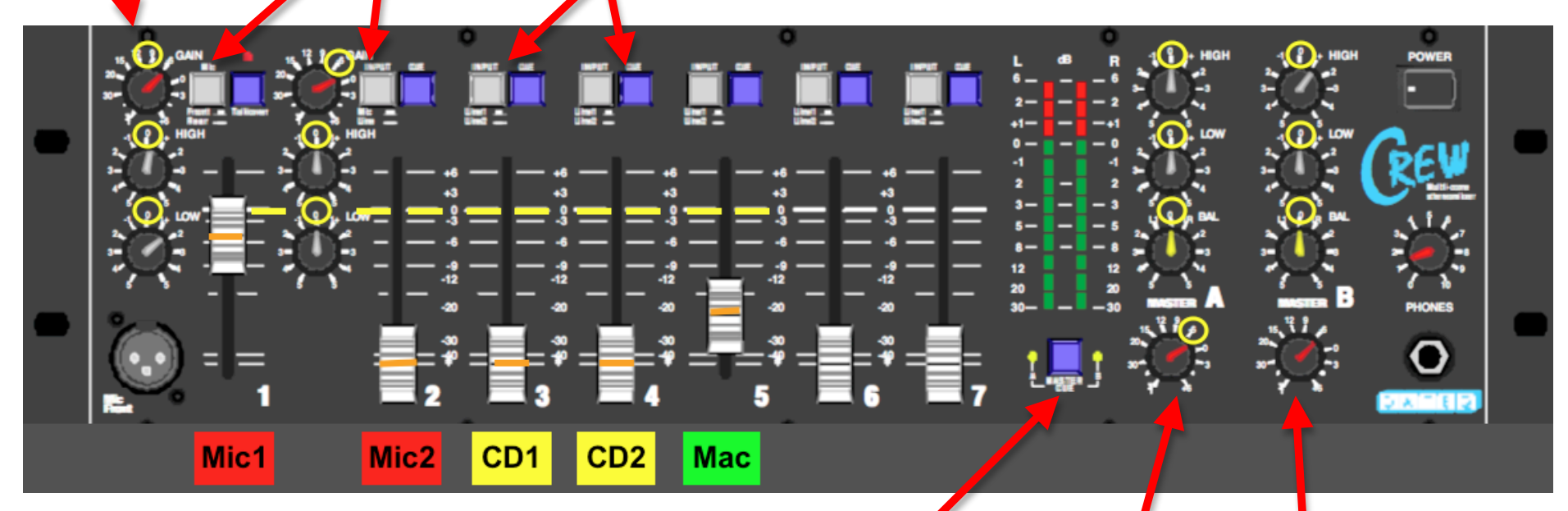

positionner le bouton master sur « A » (position « haute »)

 le bouton « A » permet de régler le volume « envoyé » dans l'ordinateur (le mettre sur « -6 » et régler selon les volumes durant l'émission)

le bouton « B » permet de régler le volume des haut-parleurs

௸

## **1. Démarrage de l'émission**

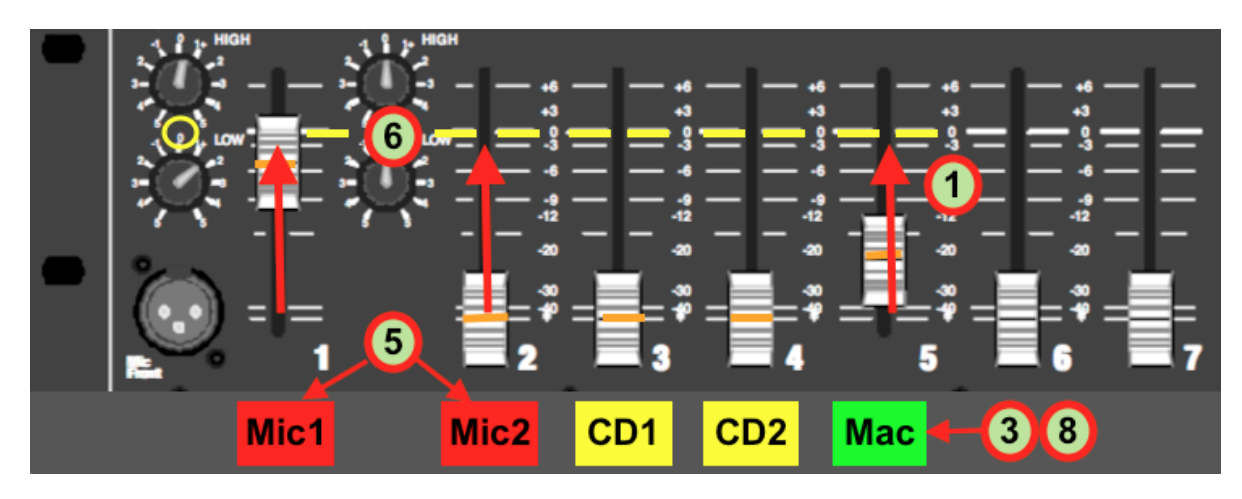

- 1. Pousser le curseur « Mac » de la table de mixage  $\rightarrow$  milieu du bouton aligné sur le 0 (repères jaunes et oranges)
- 2. Lancer l'enregistrement sur le mac (bouton record du logiciel «Audio recorder» sur le mac)
- 3. Cliquer sur le bouton vert Mac (bouton s'allume) le jingle démarre
- 4. Env. 10 secondes avant la fin du jingle le la technicien-ne dit « silence on ouvre les micros »
- 5. Le la technicien-ne : clique sur le ou les boutons rouges (bouton-s s'allume-nt)
	- $\cdot$  si 1 personne parle cliquer sur Micro 1 = 1 micro
	- si 2 personnes parlent cliquer sur Micro 2 = 2 micros
	- si 3 personnes parlent cliquer sur les 2 boutons rouges
- 6. Pousser le/les curseurs du/des micro-s utilisé-s  $\rightarrow$  milieu du bouton aligné sur le 0 (repères jaunes et oranges)
- 7. lorsque le jingle commence à diminuer faire le signe aux animateurs-animatrices pour qu'ils elles commencent à parler
- 8. Lorsque le jingle est terminé (Break Megaseg) cliquer sur le bouton vert « Mac » pour qu'il s'éteigne

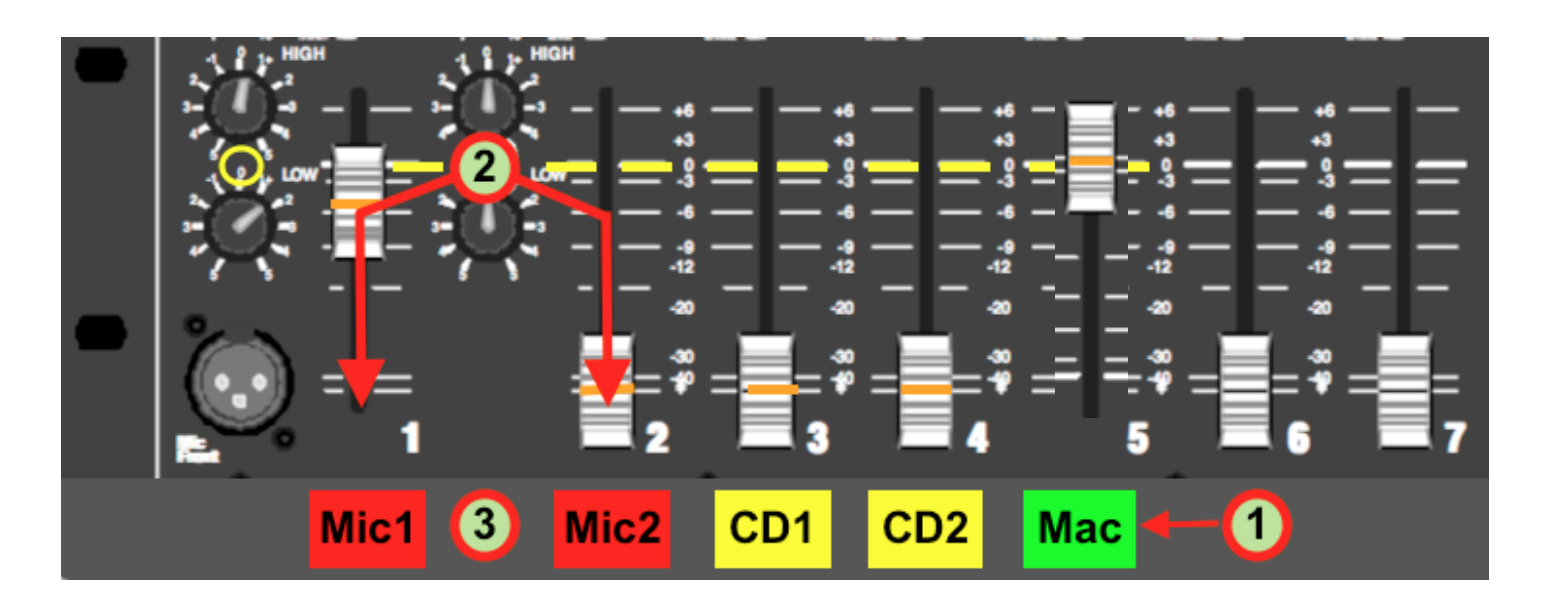

- 1. Lorsque les animateurs font le signe il faut cliquer sur le bouton vert « Mac » (le bouton s'allume) la musique démarre
- 2. Il faut baisser le/les curseur-s du/des micro-s utilisé-s jusque tout en bas !
- 3. Cliquer sur le les boutons rouges « Micro-s » (boutons s'éteignent).

௸

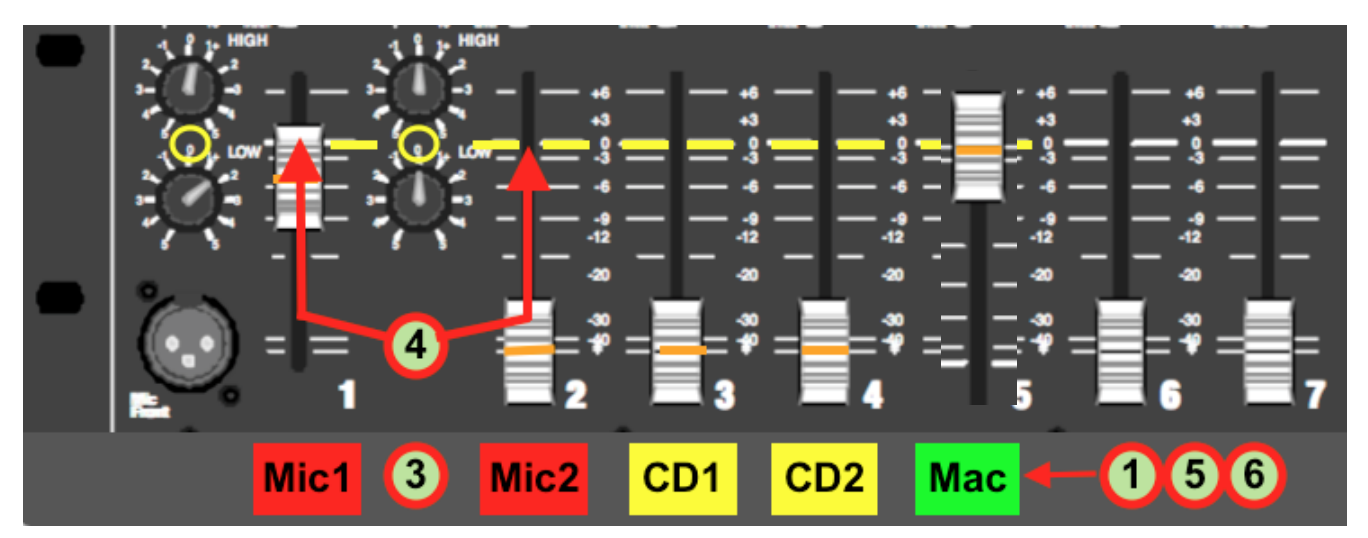

1. **Musique :** à environ 2'45'' ou si chanson plus courte 40'' avant la fin cliquer sur le bouton vert « Mac » (bouton s'éteint)

**Jingle :** à environ 10'' avant la fin du jingle cliquer sur le bouton vert « Mac » (bouton s'éteint)

- 2. le la technicien-ne dit « silence on ouvre les micros »
- 3. Le la technicien-ne : clique sur le ou les boutons rouges (bouton-s s'allume-nt)
	- si 1 personne parle cliquer sur Micro 1 = 1 micro
	- si 2 personnes parlent cliquer sur Micro 2 = 2 micros
	- si 3 personnes parlent cliquer sur les 2 boutons rouges
- 4. Pousser le/les curseurs du/des micro-s utilisé-s  $\rightarrow$  milieu du bouton aligné sur le 0 (repères jaunes et oranges)
- 5. Cliquer sur le bouton vert « Mac » (la musique commence à baisser) tout de suite faire le signe aux animateurs de parler
- 6. Lorsque la musique est terminée (Break Megaseg) cliquer sur le bouton vert « Mac » pour qu'il s'éteigne